ROSOLOWSKI\_blue DOWN

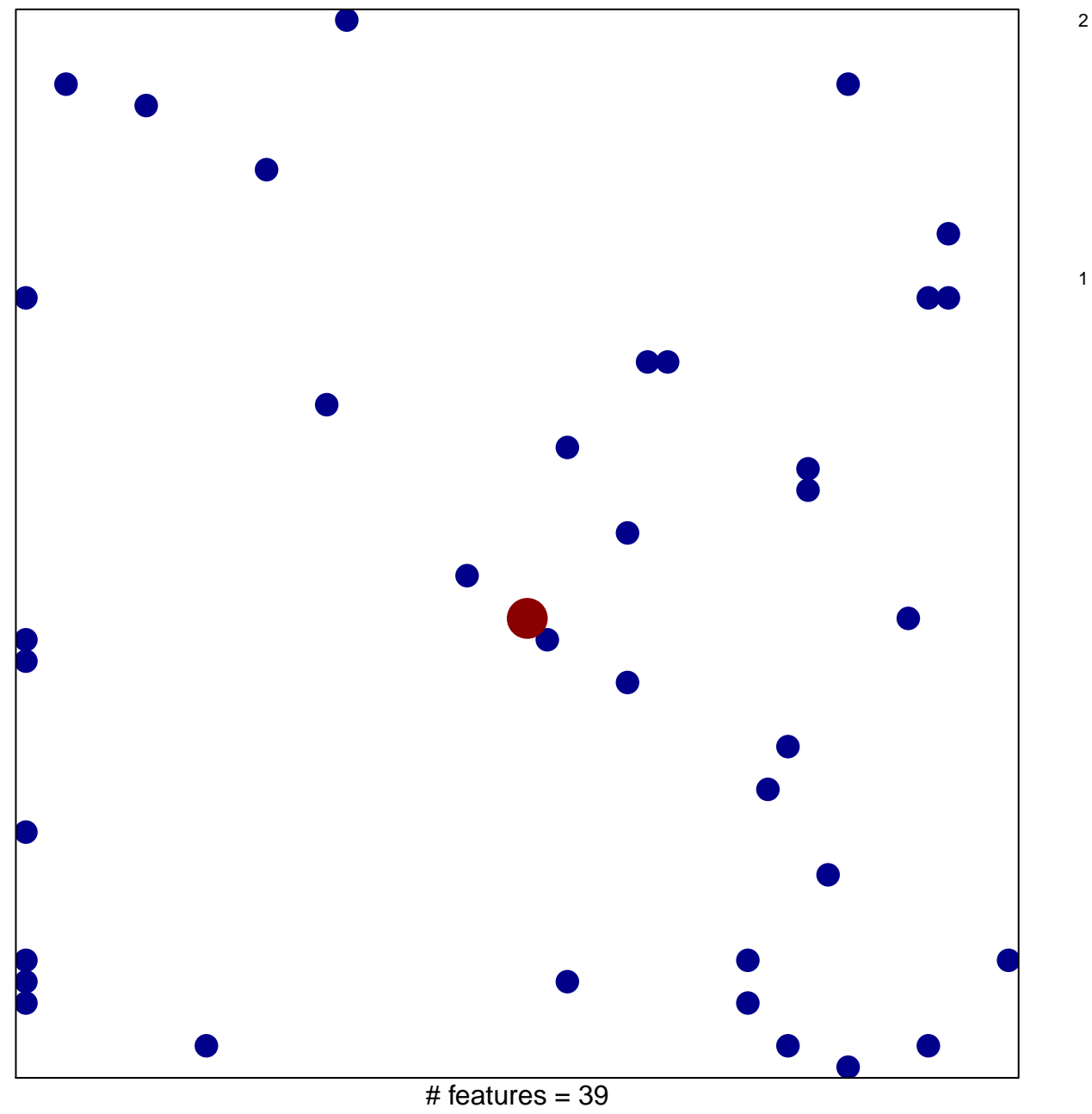

chi-square  $p = 0.81$ 

## **ROSOLOWSKI\_blue DOWN**

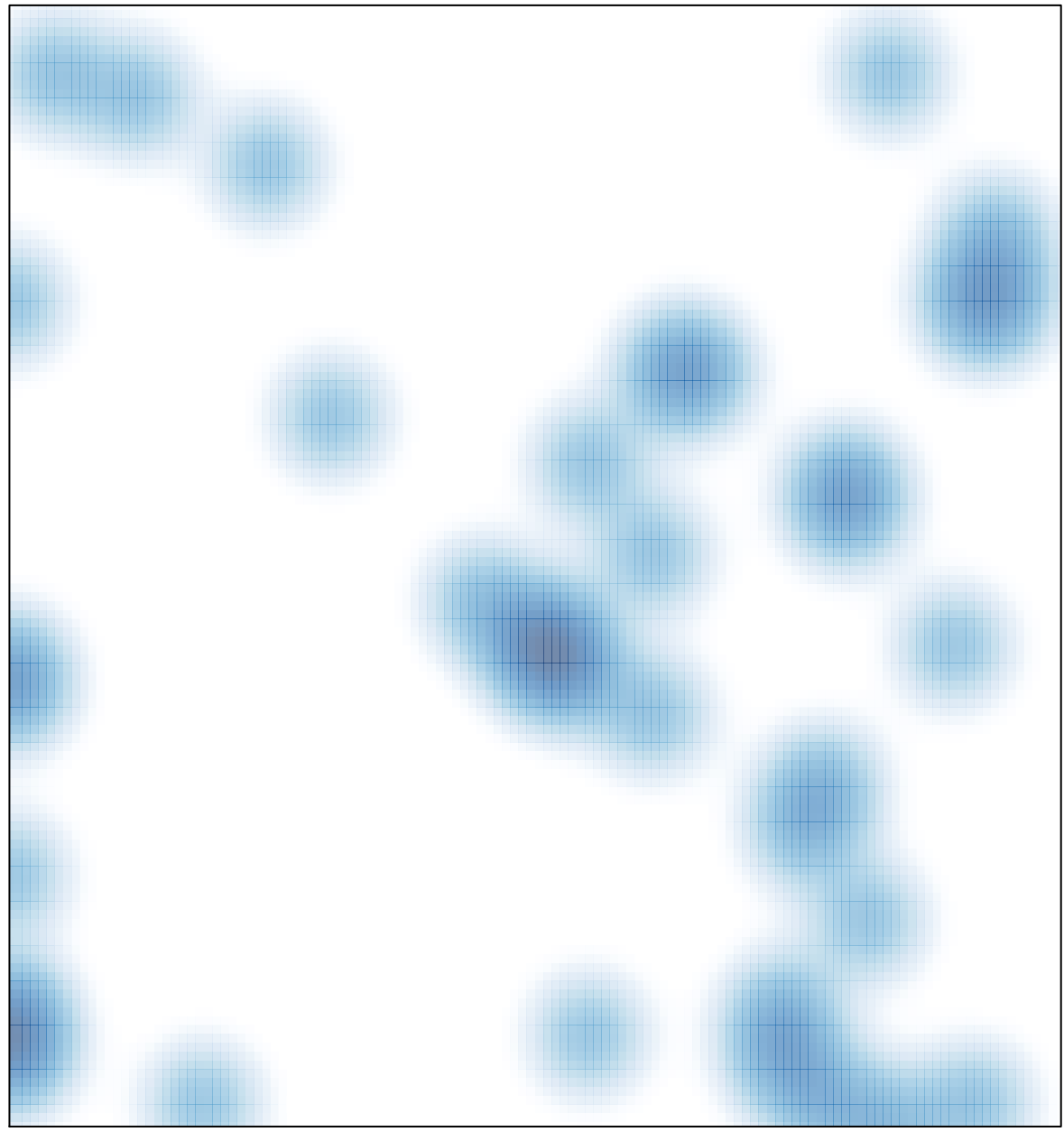

# features =  $39$ , max =  $2$